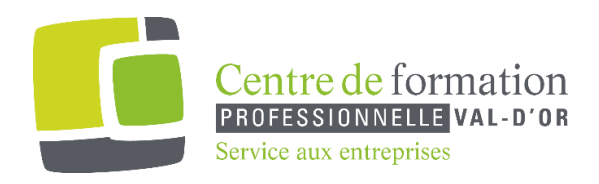

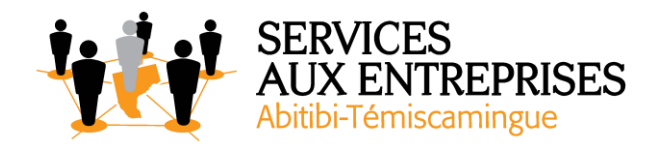

# **FONCTIONS DE BASE D'UN LOGICIEL DE DESSIN** *-*AUTOCAD*-*

## **Cette formation peut être offerte de différente façon** :

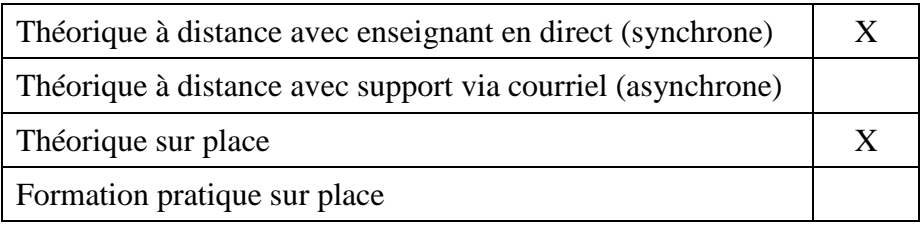

### **Objectif de la formation :**

Le but de cette formation est d'acquérir des connaissances de base pour le logiciel de dessin Autocad.

### **Durée de la formation :** 45 h

Individuelle ou en groupe selon les départements dans l'entreprise (Maximum de 4 personnes).

### **Plan de cours** :

Ce plan de cours est à titre indicatif. Il est possible d'y apporter des modifications selon les besoins des participants.

- $\triangleright$  Effectuer le dessin
	- Choisir les bonnes commandes de bases pour le dessin, pour l'édition, pour le visionnement et pour la sélection d'entités
	- Utiliser optimalement les différentes commandes
	- Employer une démarche structurée

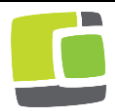

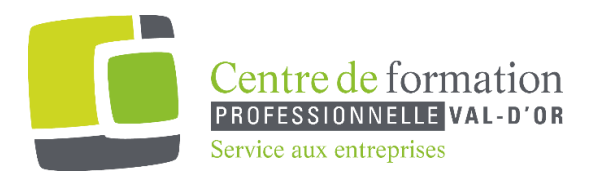

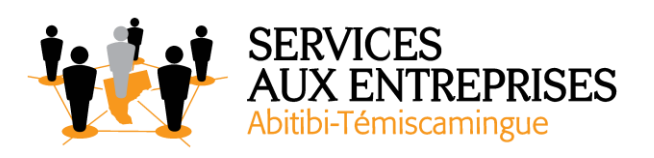

- Ajouter les compléments nécessaires au dessin
	- Choisir les bonnes commandes de bases pour le lettrage, pour la cotation, pour hachurer et pour l'information contenue sur le dessin
	- Utiliser optimalement les différentes commandes
	- Employer une démarche structurée
- $\triangleright$  Utiliser une bibliothèque de symboles (blocs)
	- Utiliser les bonnes commandes pour créer et insérer des blocs à un dessin
	- Appliquer convenablement les commandes d'édition d'un bloc
	- Appliquer convenablement les commandes d'information sur un bloc
	- Respecter de la marche à suivre pour la sauvegarde d'un bloc dans un fichier
- Gérer des calques
	- Appliquer convenablement les calques
	- Déterminer des paramètres appropriés
	- Répartir adéquatement les éléments de dessin sur les calques
- Modifier les variables de cotation
	- Déterminer les paramètres de cotation appropriés
	- Conformer les styles de cotation avec les standards du dessin technique

Modifier les variables d'impression

- Déterminer les paramètres d'impression appropriés
- Choisir les bonnes épaisseurs de traits
- Appliquer convenablement l'espace d'impression
- Choisir la bonne échelle

#### **Possibilités d'objectifs complémentaires selon le rythme d'apprentissage :**

- $\triangleright$  Gestion approfondie d'une bibliothèque de symboles (blocs dynamiques)
- $\triangleright$  Gestion de dessins référencés (xref)
- $\triangleright$  Personnalisation des outils de travail

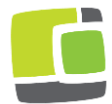